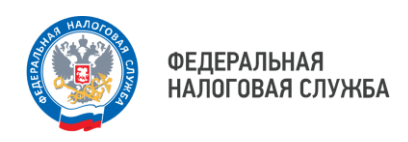

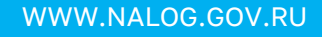

## **Правила заполнения платежных документов**

Для уплаты рекомендуется пользоваться сервисами в разделе **«Уплата налогов и пошлин»** на сайте NALOG.GOV.RU

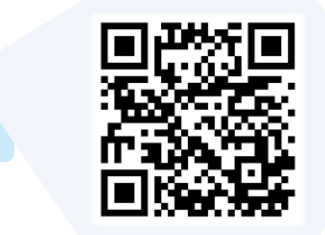

или личным кабинетом налогоплательщика, где платежный документ уже предзаполнен. Документ можно распечатать или осуществить уплату онлайн.

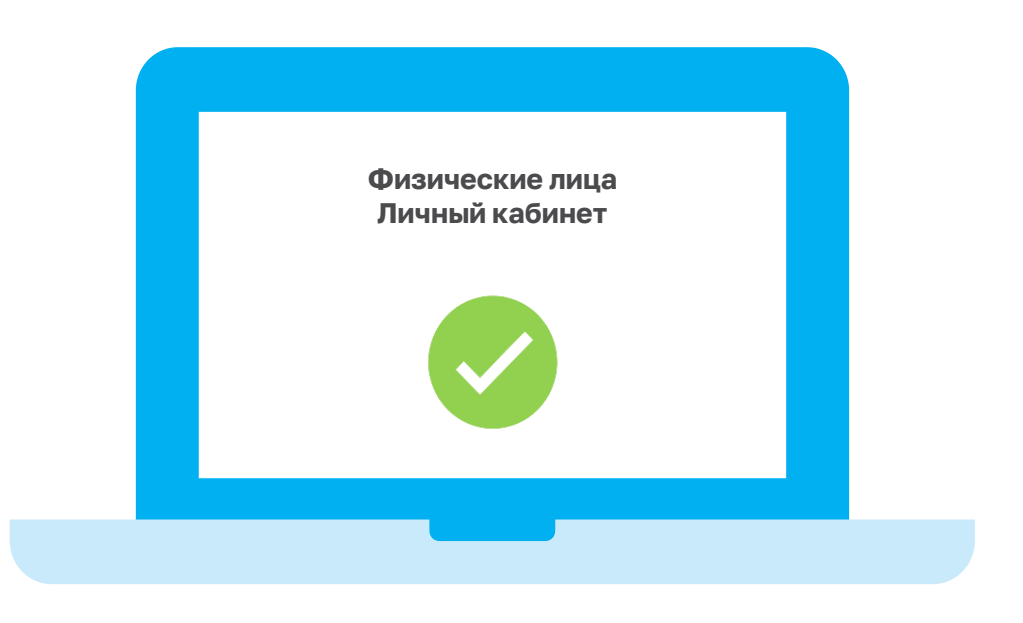

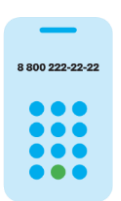

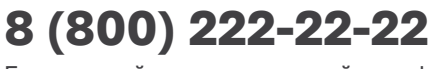

Бесплатный многоканальный телефон контакт-центра ФНС России

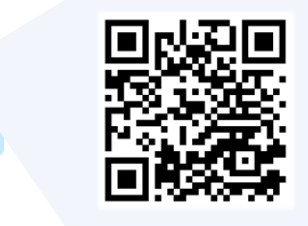